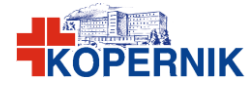

## **Wniosek** o nadanie uprawnień

**Załącznik nr 8 do Umowy** 

PR-04 QBP-02 Załącznik nr 2-A Numer wniosku ……………..

do systemu informatycznego Centrum *UWAGA: formularz drukować dwustronnie i wypełnić drukowanymi literami*

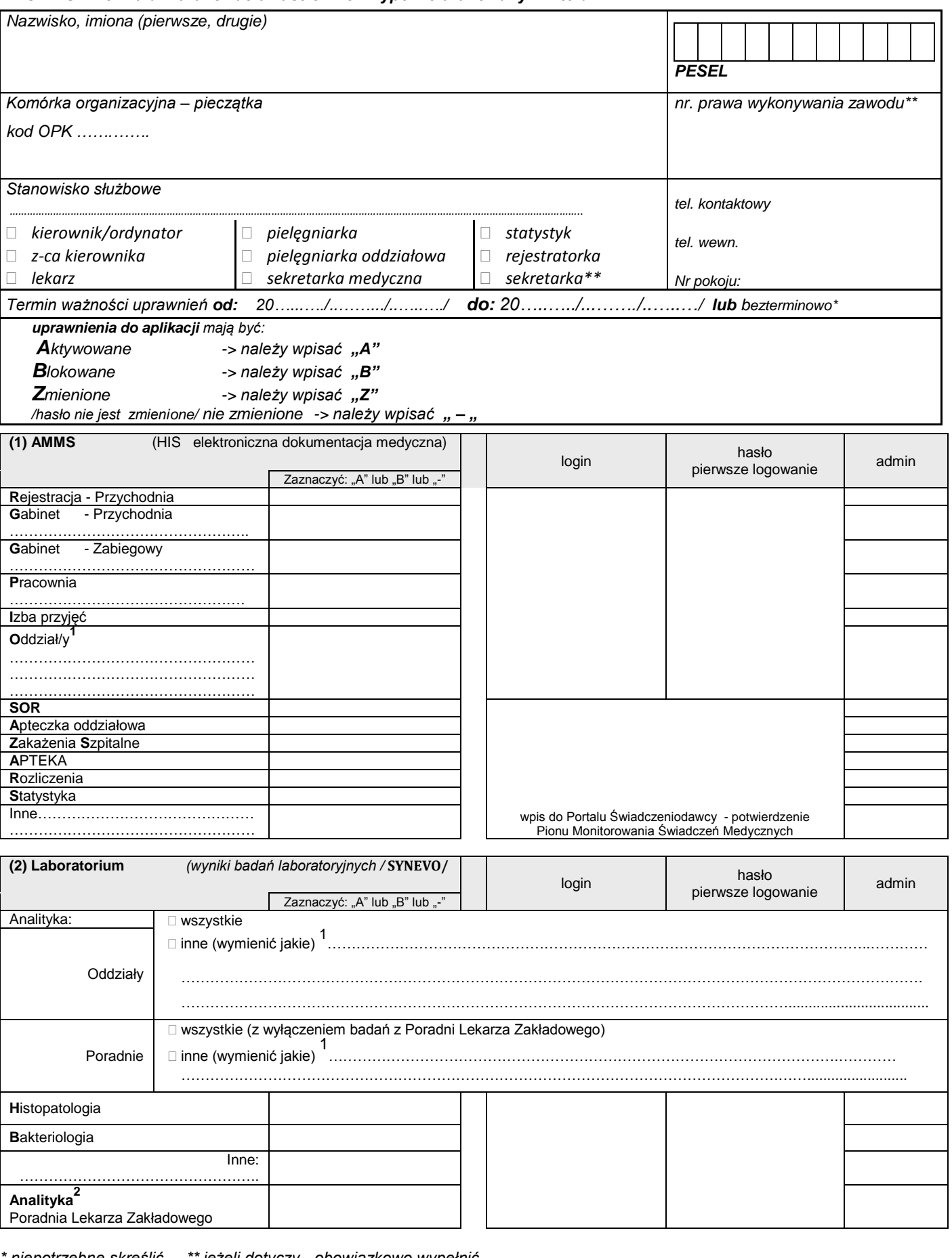

\* niepotrzebne skreślić, \*\* jeżeli dotyczy - obowiązkowo wypełnić<br><sup>1</sup> dostęp do różnych komórek wymagana zgoda: Z-cy Dyrektora ds. Lecznictwa/ Z-cy Dyrektora ds. Onkologii po uzyskaniu opinii Kierującego *oddziałem 2*

*dostęp do Poradni Lekarza Zakładowego wymagana Z-cy Dyrektora ds. Lecznictwa*

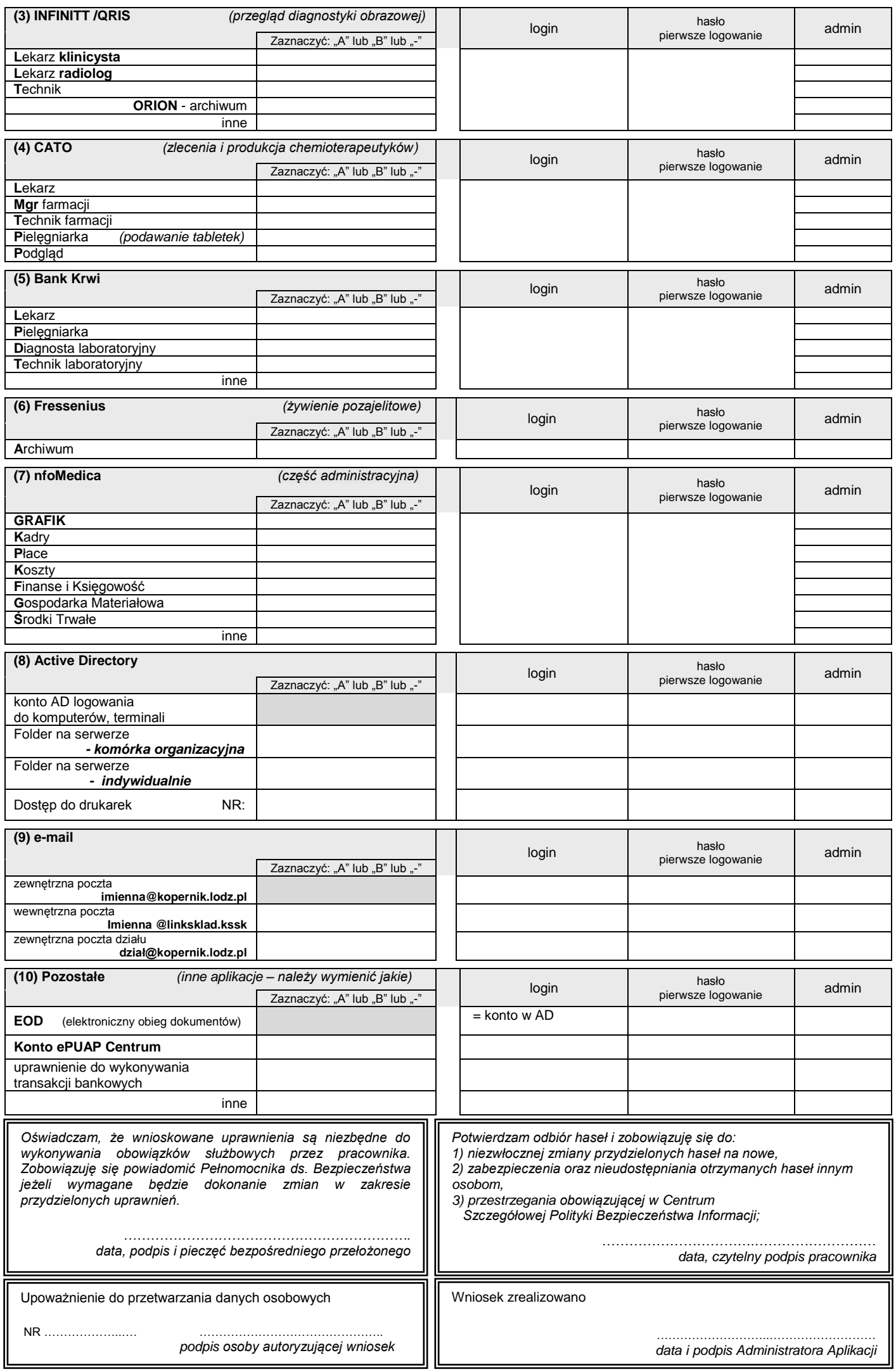